## **Mettre à jour form\_workflow\_form\_IDENTIFIANT-FORMULAIRE\_var\_IDENTIFIANT-CHAMP-EVENT\_api\_fillslot\_url**

08 février 2024 11:32 - Olivier Renard

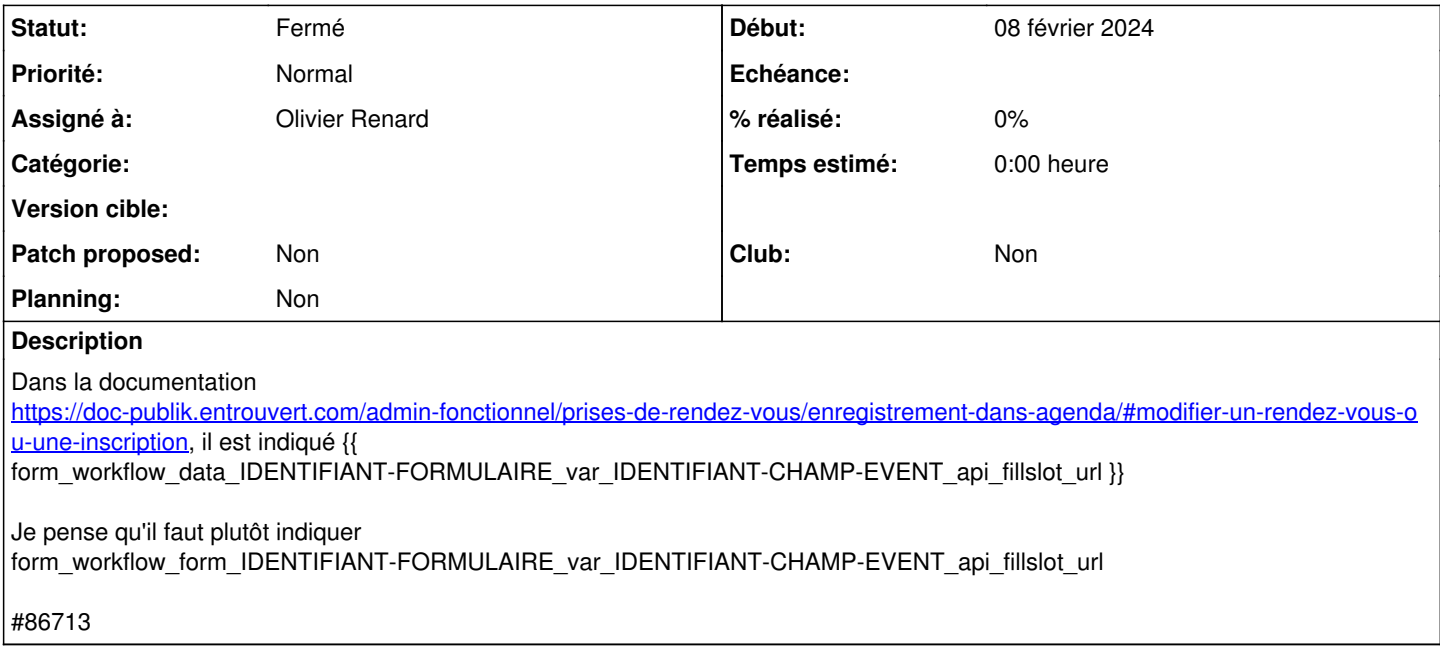

## **Historique**

## **#2 - 08 février 2024 15:05 - Pierre Cros**

*- Statut changé de Nouveau à Solution déployée*

*- Assigné à changé de Pierre Cros à Olivier Renard*

Modifié à deux endroits (et n'hésite pas à modifier directement ce genre de trucs si tu le sens).

## **#3 - 08 février 2024 18:30 - Olivier Renard**

*- Statut changé de Solution déployée à Fermé*

ok ca marche. merci.